# **Der Autor**

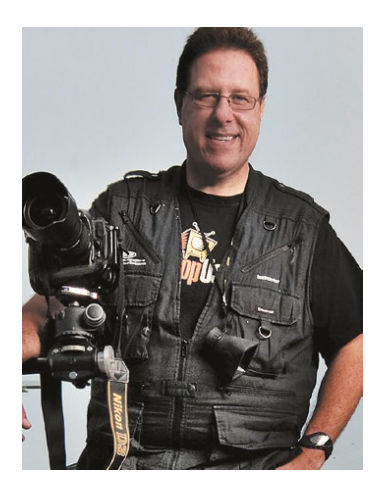

Scott Kelby ist Herausgeber und Mitbegründer des Photoshop User, Herausgeber der digitalen Magazine Light It! und Lightroom und Gastgeber der wöchentlichen Webcasts The Grid und Photoshop User TV.

 Er ist Präsident der National Association of Photoshop Professionals (NAPP), der Berufsvereinigung für Adobe® Photoshop® Anwender, und er ist Präsident der Software-Training, Ausbildungs- und Publishing-Firma Kelby Media Group, Inc.

 Außerdem ist Scott als Fotograf, Designer und preisgekrönter Autor von mehr als 50 Büchern tätig, darunter Scott Kelbys Foto-Rezepte 1 und Scott Kelbys Photoshop für Digitalfotografen: Erfolgsrezepte zum Arbeiten mit CS6 und CC. Scott Kelbys Foto-Rezepte ist inzwischen das meistverkaufte Fotografie-Buch aller Zeiten.

 Seit drei Jahren ist Scott die Nummer 1 unter den Bestseller-Autoren im Bereich Fotografie. Seine Bücher wurden in Dutzende Sprachen übersetzt, darunter Chinesisch, Russisch, Spanisch, Koreanisch, Polnisch, Taiwanesisch, Französisch, Deutsch, Italienisch, Japanisch, Holländisch, Schwedisch, Türkisch und Portugiesisch.

 Scott Kelby ist Training Director für die Adobe Photoshop Seminar Tour und Conference Technical Chair der Photoshop World Conference & Expo. Er arbeitet an einer Serie von Adobe-Photoshop-Trainings-DVDs und Online-Kursen auf KelbyTraining.com und bildet seit 1993 Photoshop-Anwender aus. Scott rief den jährlich stattfindenden, weltweiten Scott Kelby Photowalk ins Leben, das weltgrößte Social Event für Fotografen, das Zehntausende Fotografen an einem Tag im Jahr in Gruppen versammelt, um in über tausend Städten auf der ganzen Welt gemeinsam zu fotografieren.

Mehr über Scott Kelby erfahren Sie hier: Blog: **http://scottkelby.com** Twitter: **@scottkelby** Facebook: **www.facebook.com/skelby** Google+: **Scottgplus.com**

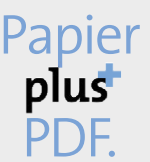

Zu diesem Buch – sowie zu vielen weiteren dpunkt.büchern – können Sie auch das entsprechende E-Book im PDF-Format herunterladen. Werden Sie dazu einfach Mitglied bei dpunkt.plus<sup>+</sup>:

**www.dpunkt.de/plus**

**Scott Kelby**

# **Scott Kelbys Foto-Rezepte 2**

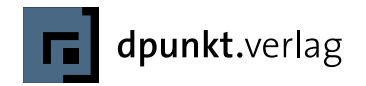

Scott Kelby www.kelbytraining.com

Übersetzung: Claudia Koch, Ilmenau · Kathrin Lichtenberg, Ilmenau Lektorat: Boris Karnikowski, München, www.karnikowski.com Fachlektorat: Thomas Dralle, Hannover Copy-Editing: Sabine Müthing, Castrop-Rauxel Herstellung: Frank Heidt, Heidelberg Satz: Ulrich Borstelmann, Dortmund Umschlaggestaltung: Helmut Kraus, www.exclam.de Druck und Bindung: M.P. Media-Print Informationstechnologie GmbH, 33100 Paderborn

Bibliografische Information der Deutschen Nationalbibliothek Die Deutsche Nationalbibliothek verzeichnet diese Publikation in der Deutschen Nationalbibliografie; detaillierte bibliografische Daten sind im Internet über http://dnb.d-nb.de abrufbar.

ISBN 978-3-86490-163-8

1. Auflage 2014 Translation Copyright für die deutschsprachige Ausgabe © 2014 dpunkt.verlag GmbH Wieblinger Weg 17 69123 Heidelberg

Copyright der amerikanischen Originalausgabe © Scott Kelby, 2014 Title of American original: The Digital Photography Book, part 2 Published by Peachpit Press ISBN: 978-0-321-94854-0

Die vorliegende Publikation ist urheberrechtlich geschützt. Alle Rechte vorbehalten. Die Verwendung der Texte und Abbildungen, auch auszugsweise, ist ohne die schriftliche Zustimmung des Verlags urheberrechtswidrig und daher strafbar. Dies gilt insbesondere für die Vervielfältigung, Übersetzung oder die Verwendung in elektronischen Systemen.

Es wird darauf hingewiesen, dass die im Buch verwendeten Soft- und Hardware-Bezeichnungen sowie Markennamen und Produktbezeichnungen der jeweiligen Firmen im Allgemeinen warenzeichen-, marken- oder patentrechtlichem Schutz unterliegen.

Alle Angaben und Programme in diesem Buch wurden mit größter Sorgfalt kontrolliert. Weder Autor noch Verlag können jedoch für Schäden haftbar gemacht werden, die in Zusammenhang mit der Verwendung dieses Buches stehen.

5 4 3 2 1 0

Dieses Buch ist dem Andenken an den Leiter der Band der Lakeland High School, William C. Miller, gewidmet. Seine Aufgabe war es, uns Musik beizubringen. Was er uns jedoch über das Leben beibrachte, hat uns so verändert, gefordert und weiter gebracht, wie wir es uns nie hätten vorstellen können. Es war für mich ein großes Glück, sein Schüler gewesen zu sein.

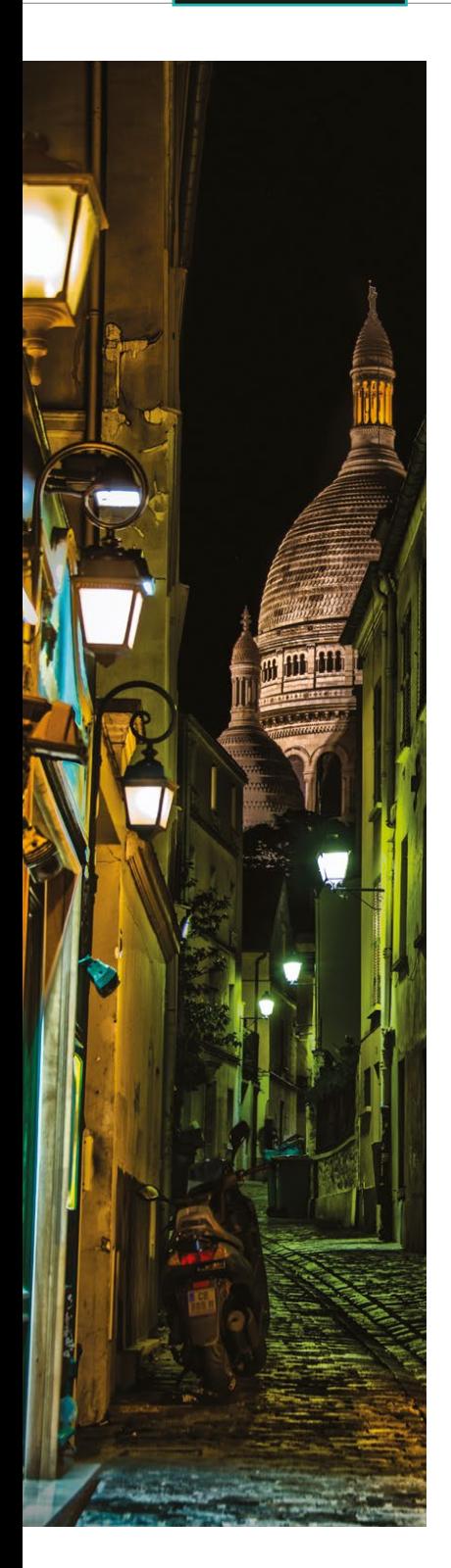

### **Kapitel 1 1 Blitzen wie ein Profi**

Sie finden geblitzte Fotos furchtbar? Sie sind nicht allein.

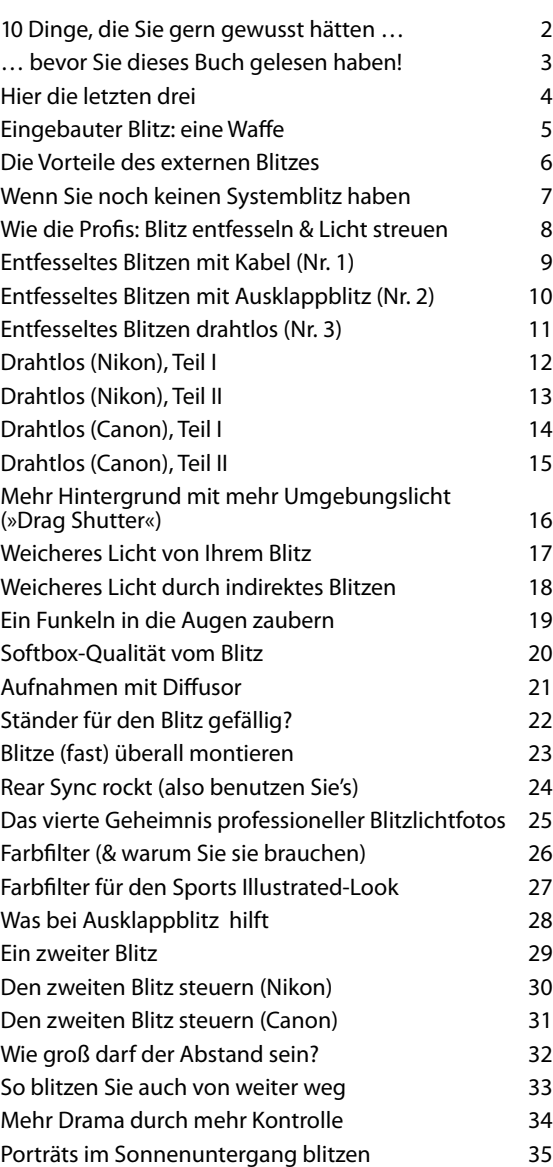

# **Kapitel 2 37 Ein Studio aufbauen**

**Es ist einfacher und preiswerter, als Sie vielleicht denken** 

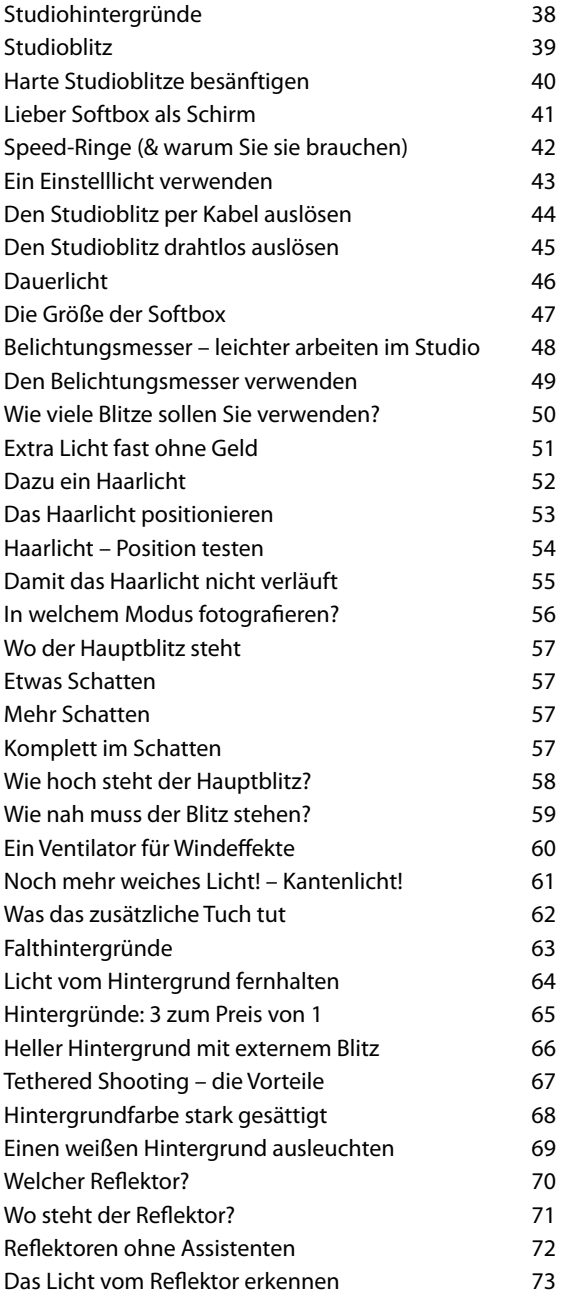

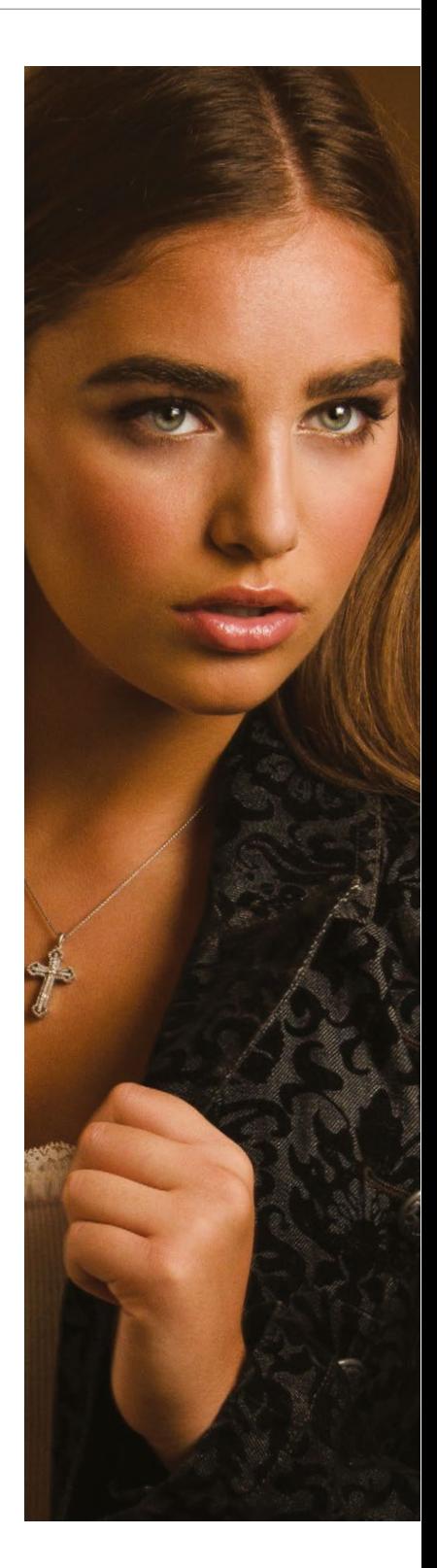

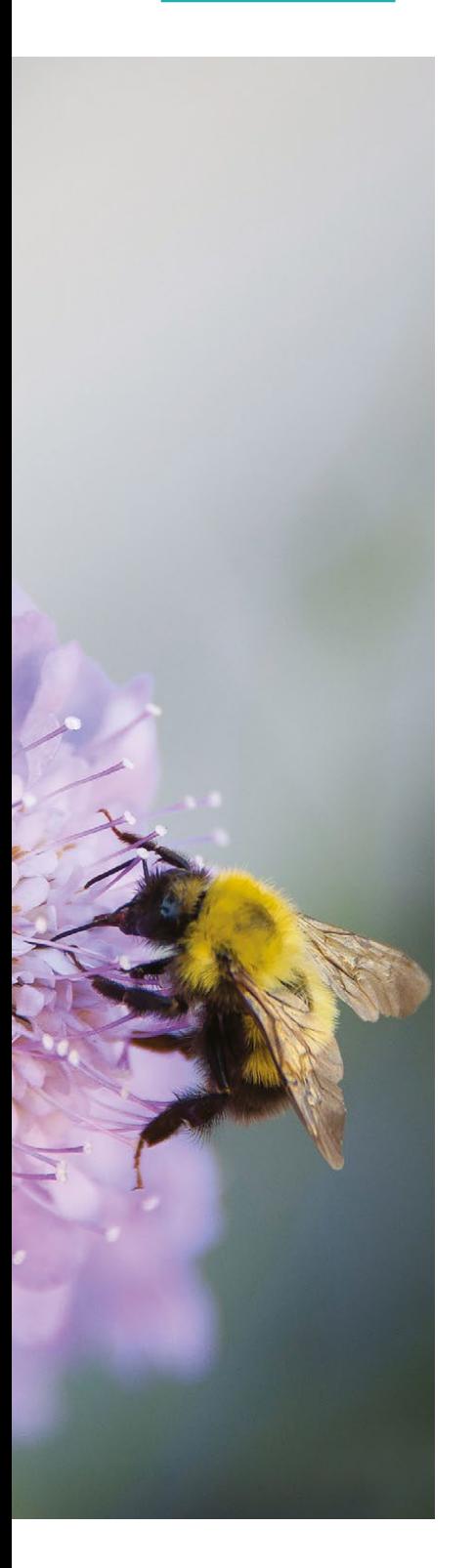

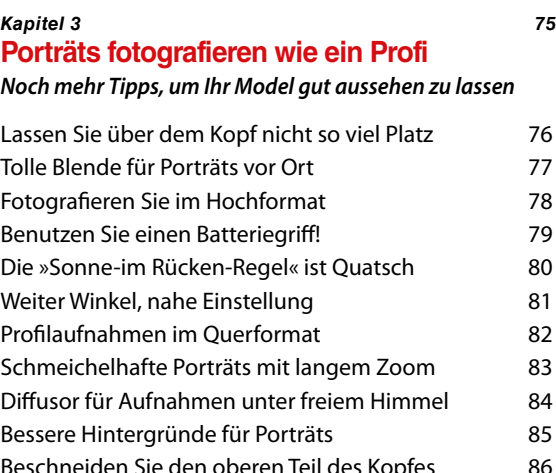

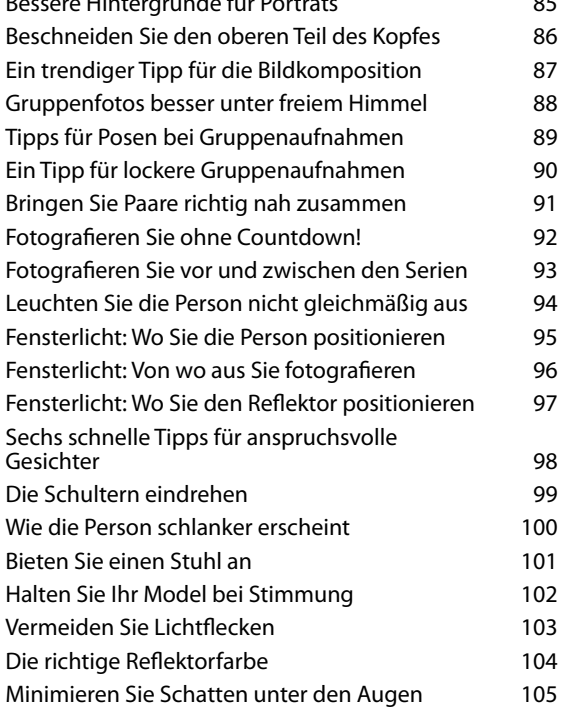

# **Kapitel 4 107**

# **Landschaften fotografieren wie ein Profi Noch mehr Tipps für herausragende Bilder**

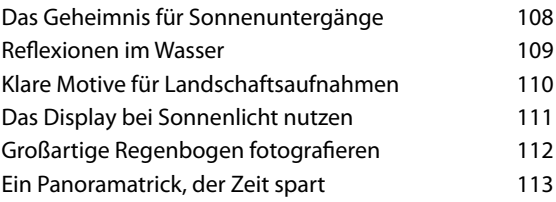

[ **viii** ]

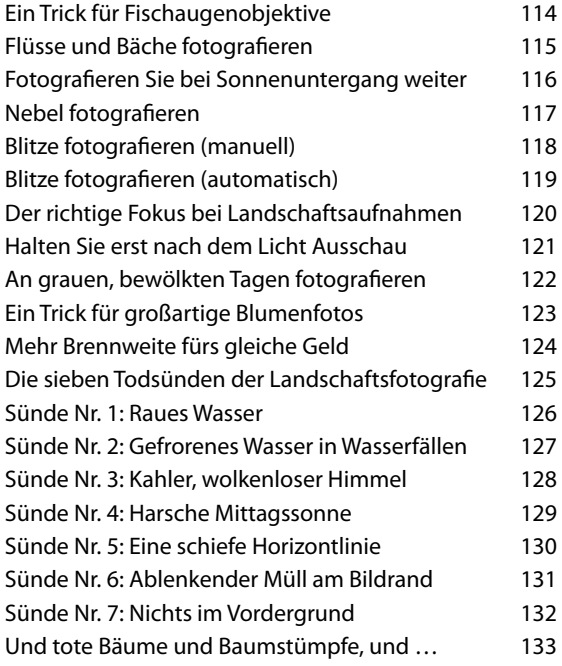

#### **Kapitel 5 135**

# **Wie Sie professionelle Ergebnisse erzielen**

**Hochzeiten fotografieren wie ein Profi**

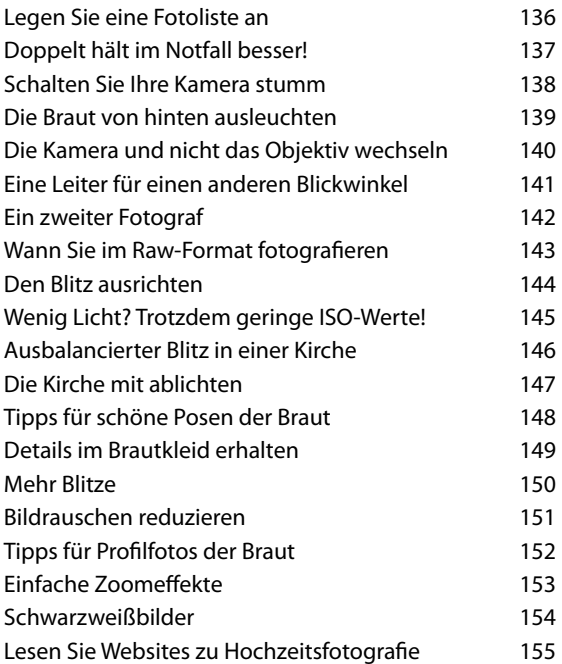

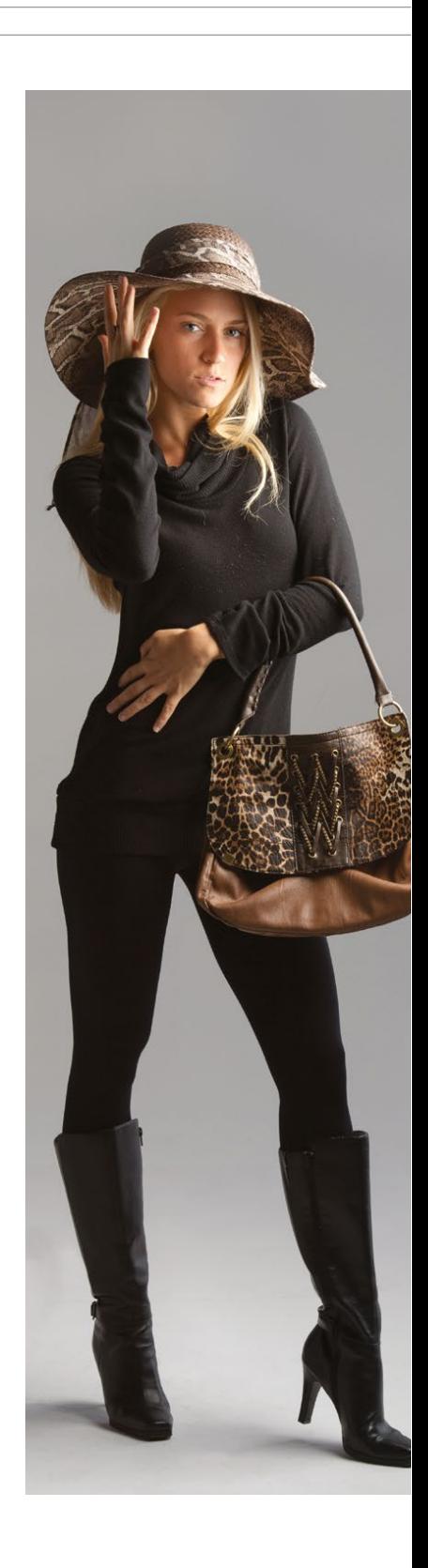

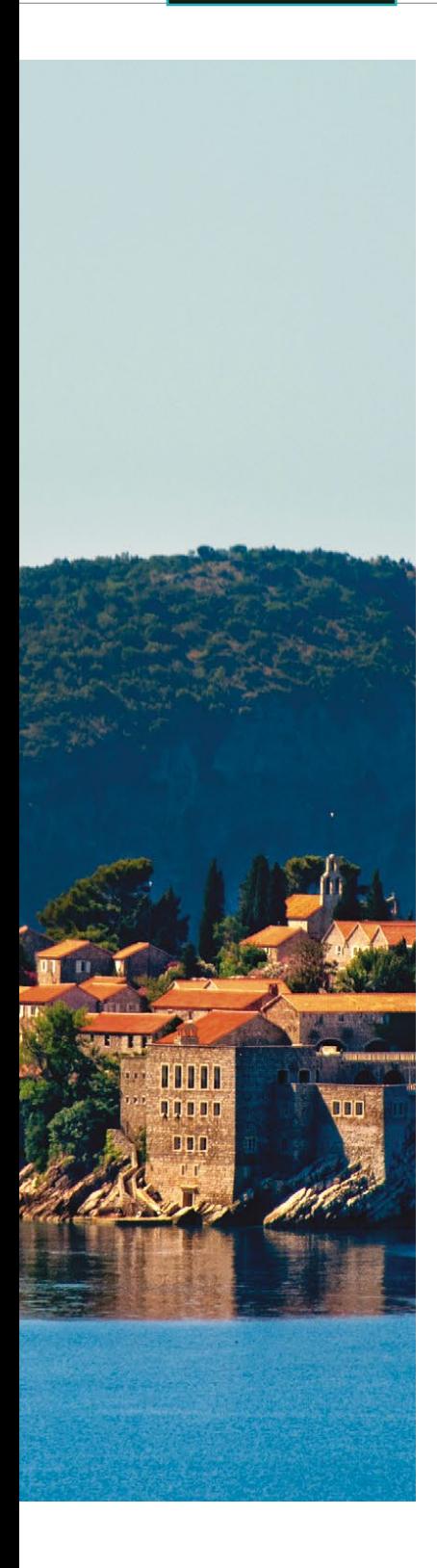

# **Kapitel 6 157 Reisefotos wie vom Profi**

Wie Ihre Fotos bei anderen Reisefieber auslösen

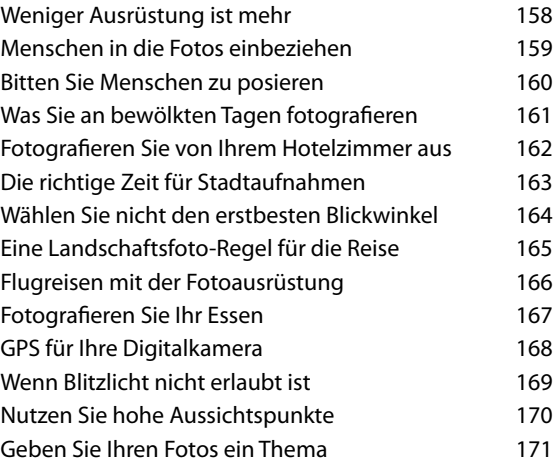

# **Kapitel 7 173 Makroaufnahmen wie vom Profi**

#### **Wie Sie wirklich fesselnde Nahaufnahmen machen**

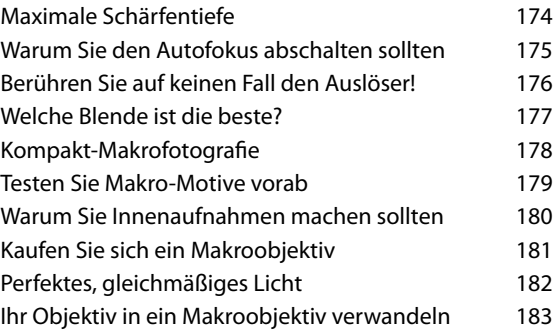

## **Kapitel 8 185 Profi-Tipps für bessere Fotos**

**Tricks, von denen Ihre Fotos profitieren** 

 $[X]$ 

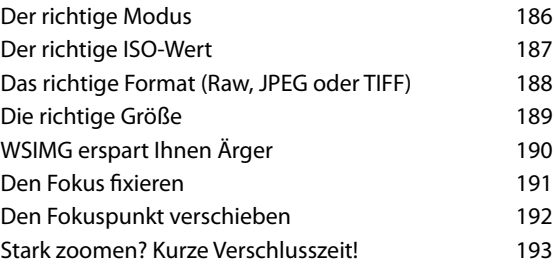

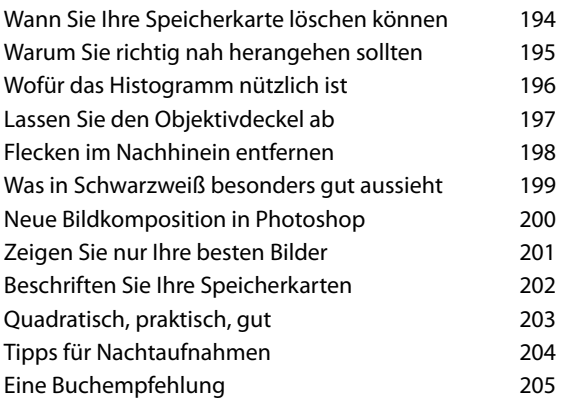

# **Kapitel 9 207 Tipps für das Bild der Bilder**

**Wie Sie aus einfachen Zutaten das Beste machen** 

Index 225

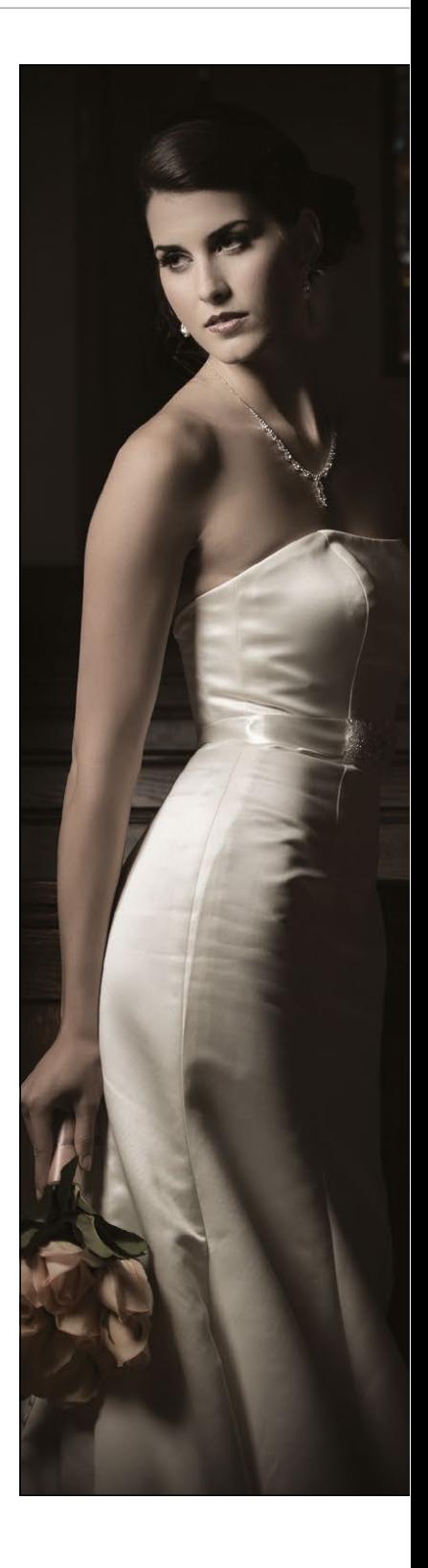